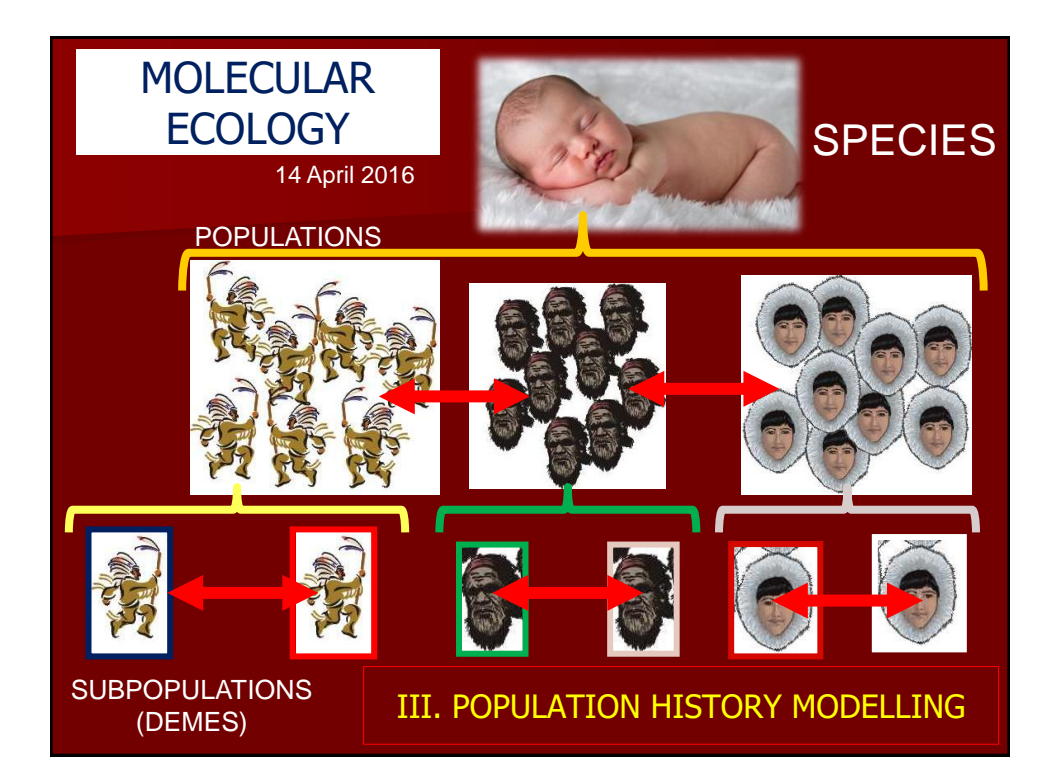

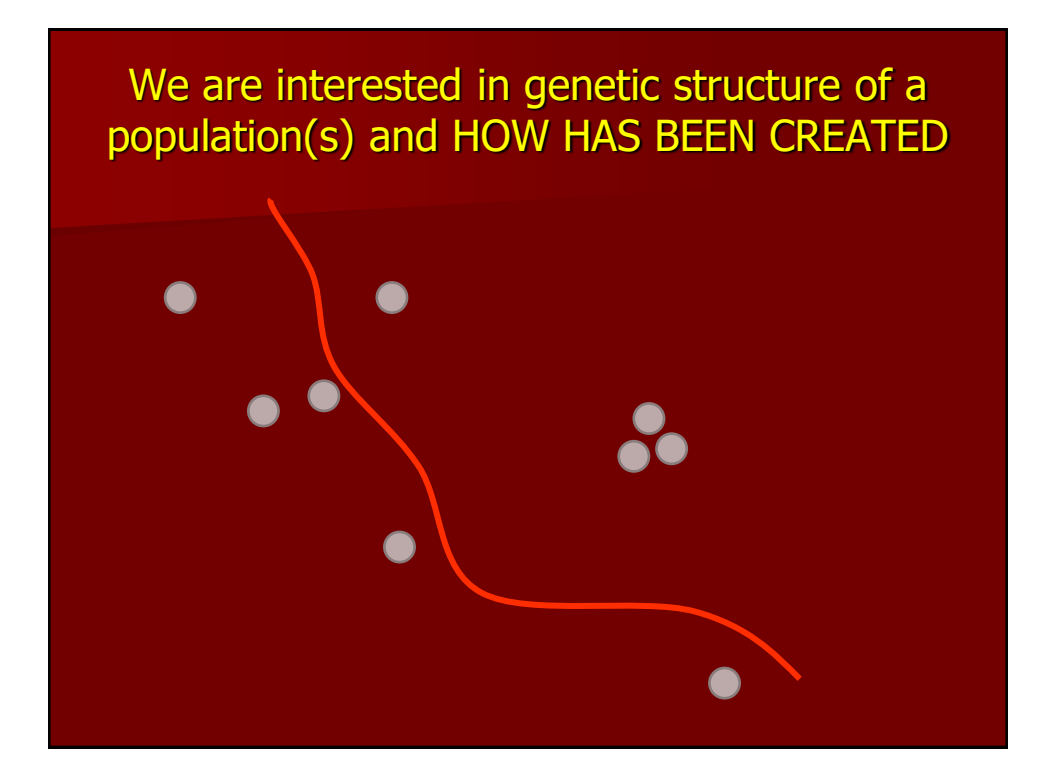

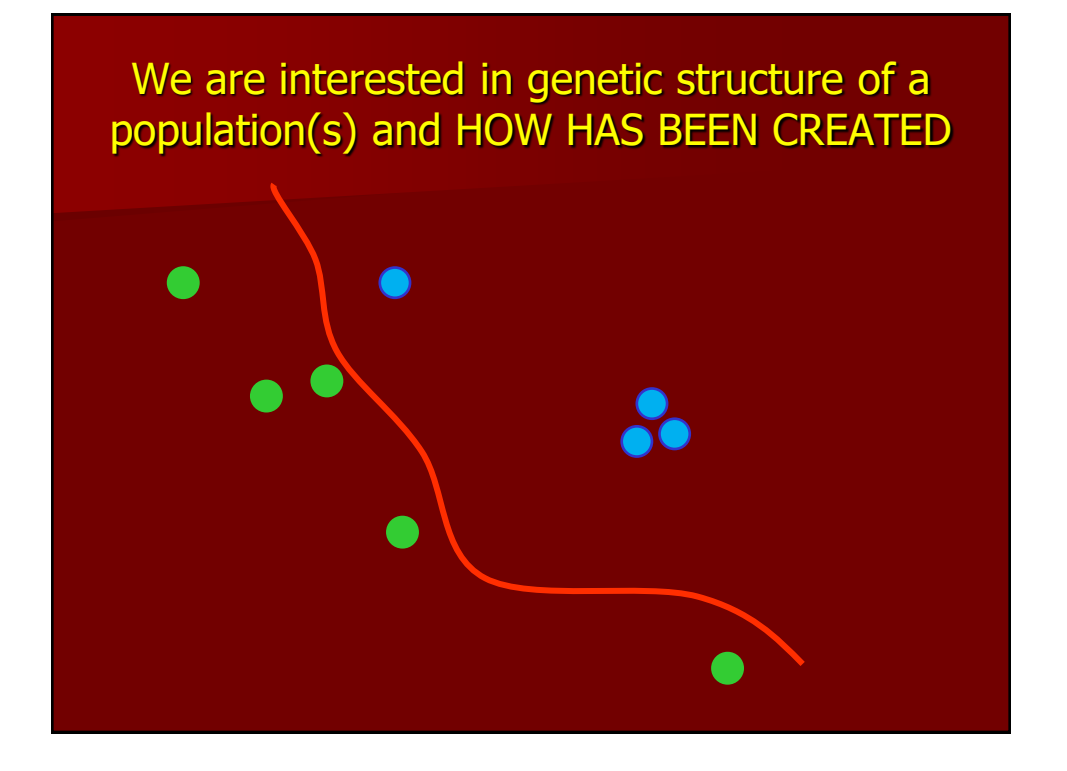

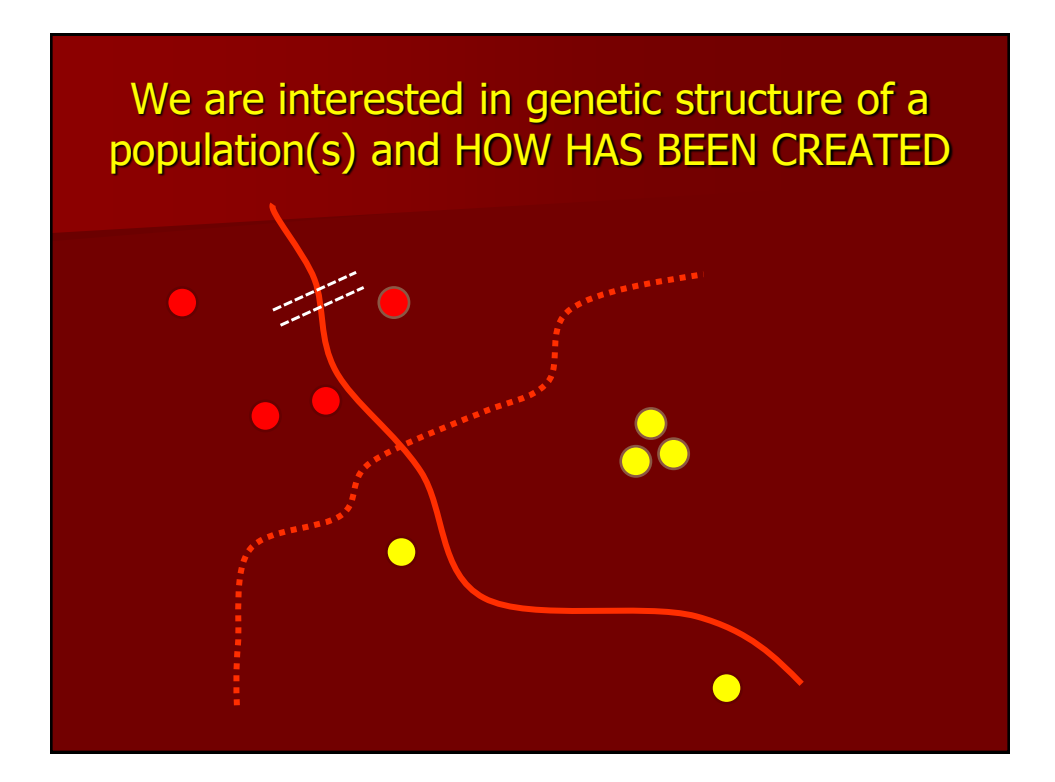

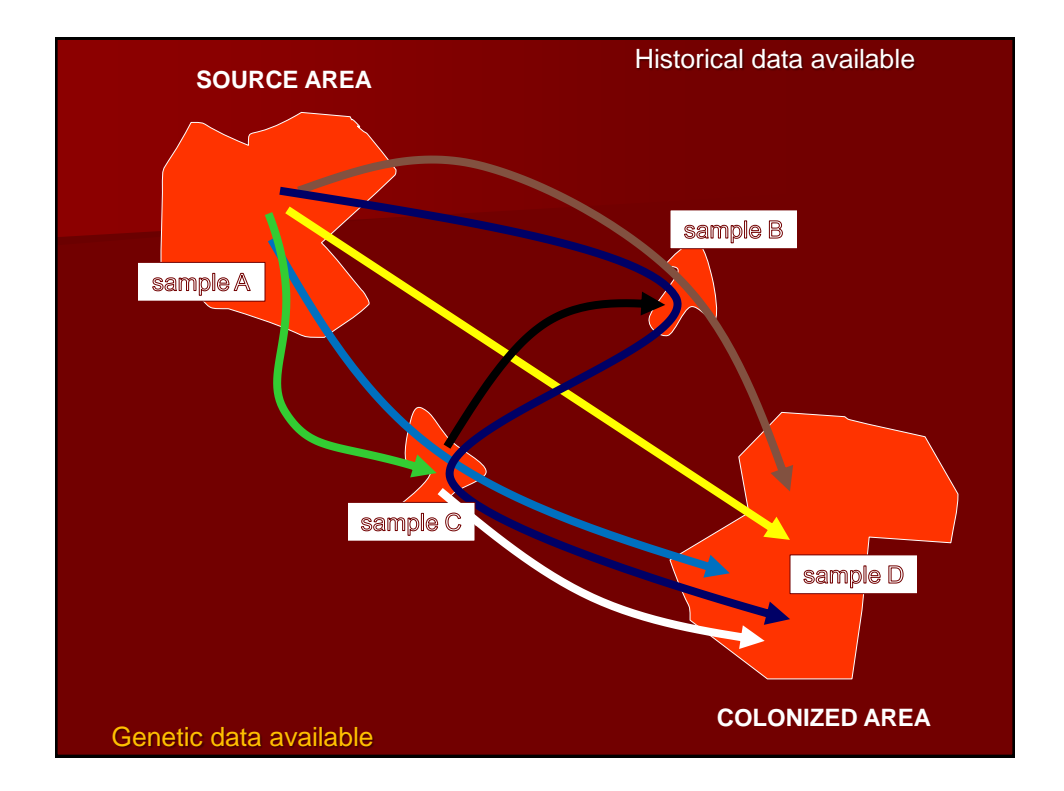

# Population history (& genetic data)

- **Past evolutionary and demographic processes have left** traces in the genetic variation – analyzing them we attempt to reconstruct evolutionary history of populations
- Studying population history  $=$  modelling
	- Selection of the most appropriate model (evolutionary scenario)
	- Estimation of parameters (e.g. time of events, number of founders, duration of bottlenecks, population size, mutation rate)
- Description of recent invasions (invasion genetics)
- Description of older history (phylogeography)

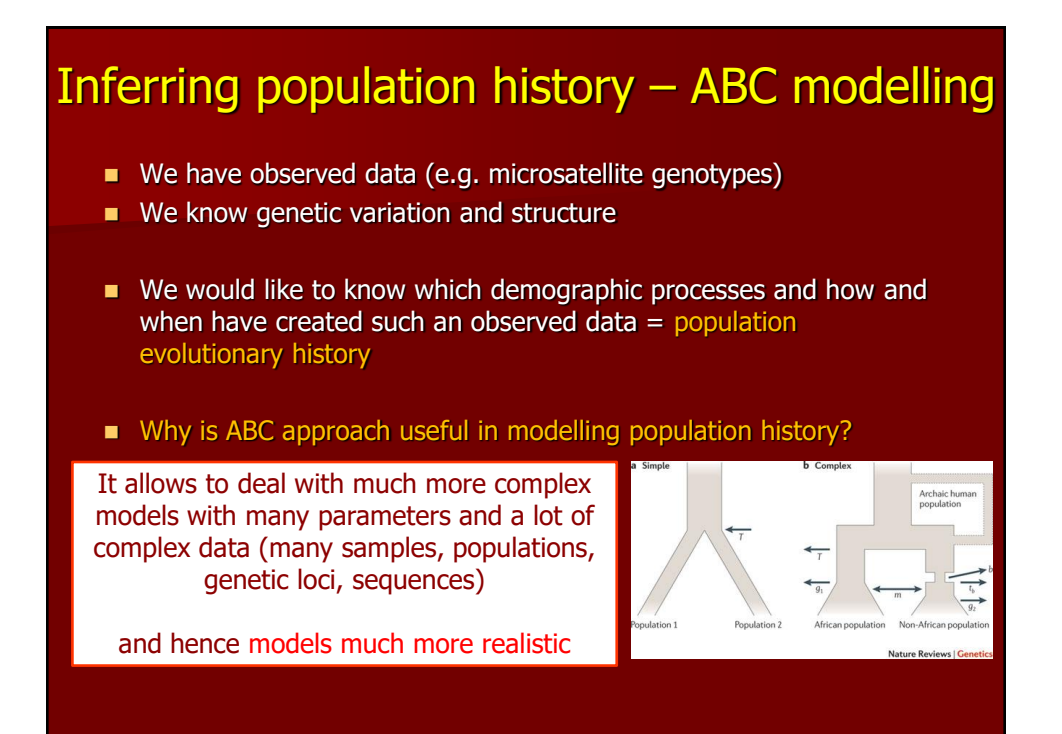

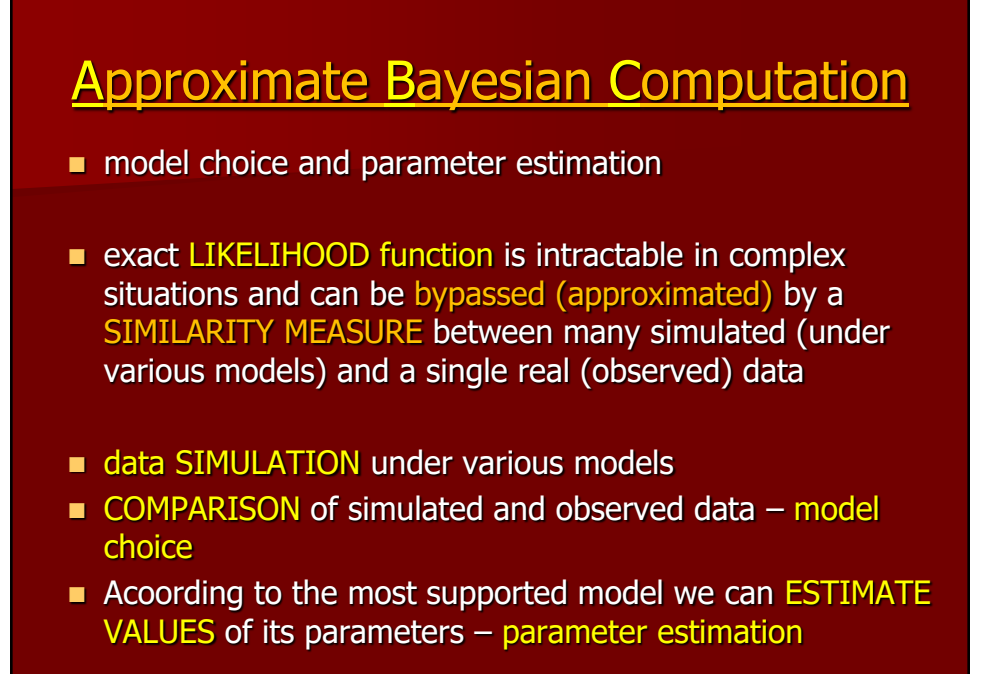

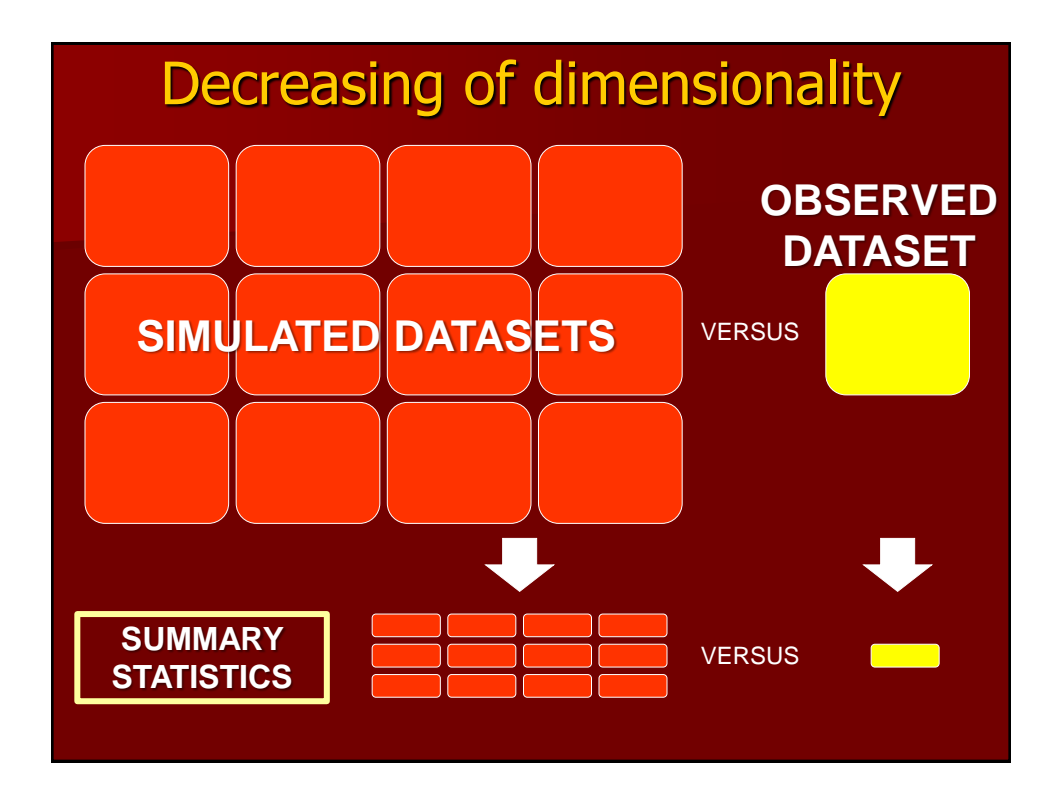

Comparison of simulated and real dataset to infer probability of various models (evolutionary scenarios of population history)

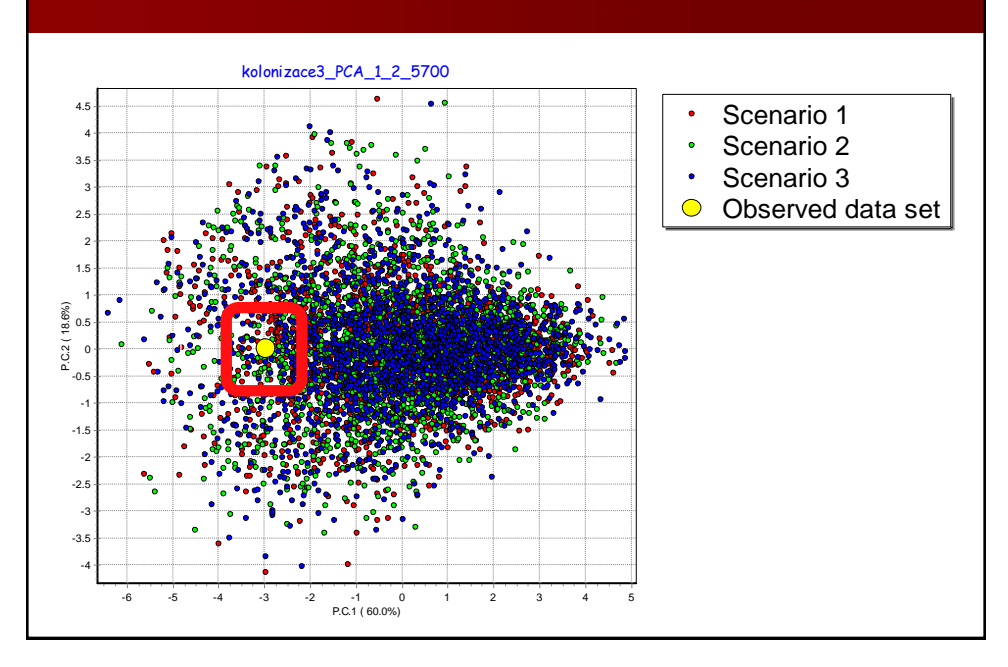

#### Copyright © 2002 by the Genetics Society of America

#### Approximate Bayesian Computation in Population Genetics

Mark A. Beaumont,\*<sup>1</sup> Wenyang Zhang<sup>†</sup> and David J. Balding<sup>†</sup>

 $``\emph{Standard and Microbial Sciences, The University of Reading Which, Reading RG6 6AJ, United Kingdom and and National and National Science Foundation (or St. 20A2), United Kingdom and "Depattemologi and Public Health, Inperial College School of Michigan and "Depattemologi" and Public Health, Inperial College, School of Michigan, S. Mary's Campbell, Project, United Kingdom (W2) PG, United Kingdom and "S. Mary's Campbell, Project, Daniel W2) PG, United Kingdom,$  $\label{eq:11}$  Manuscript received March 22, 2002<br>  $\operatorname{Accepted}$  for publication October 2, 2002

#### ${\bf ABSTRACT}$

We propose a new method for approximate Bayesian statistical inference on the basis of summary statistics. The method is suited to complex problems that arise in population geneticity, extending ideals and severe of deriv

## NEW APPROACH

## Approximate Bayesian Computation (ABC) Beaumont et al. 2002, Genetics

- 
- estimations of parameters
- useful for model choice among various scenarios applied on the same data
- **the likelihood criterion is replaced by a similarity criterion between simulated & observed datasets**
- measured by a distance between summary statistics computed on both datasets

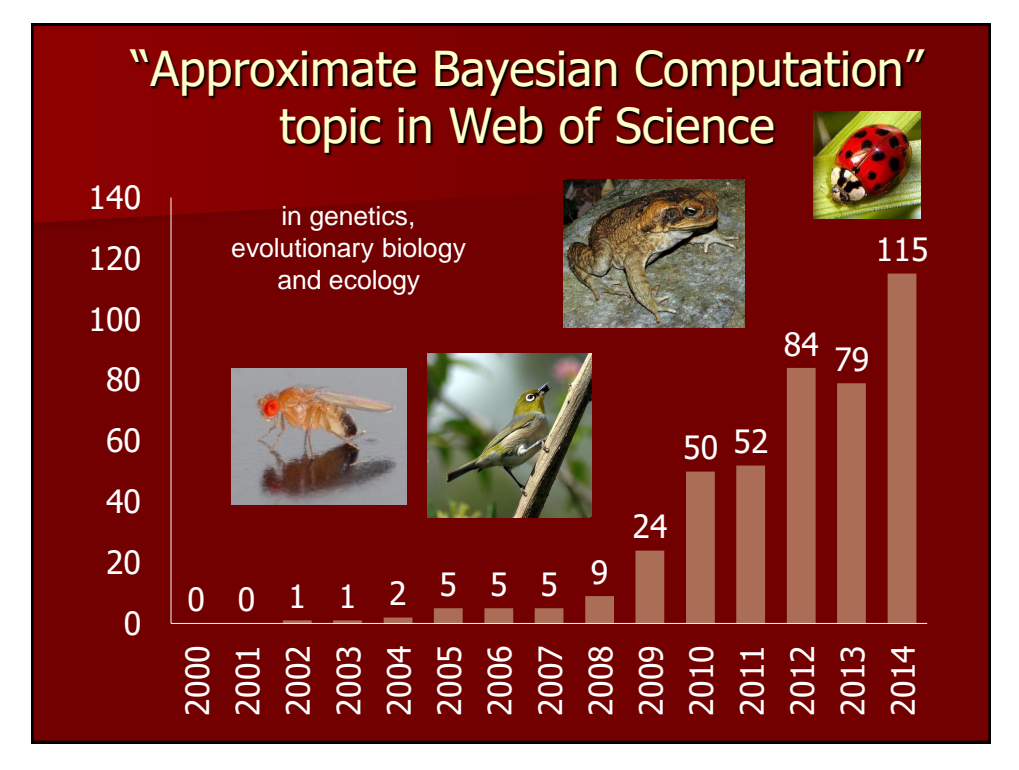

# ABC approach used successfully for description of recent invasion scenarios

- Estoup & Clegg 2003, Molecular Ecology: Zosterops lateralis, Pacific islands
- **Estoup et al. 2004, Evolution:** Bufo marinus, Australia
- Pascual et al. 2007, Molecular Ecology: *Drosophila subobscura*, invasion over Atlantic ocean

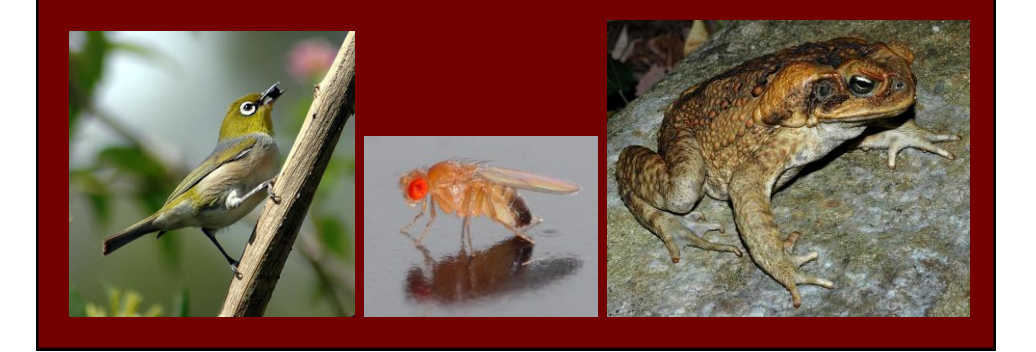

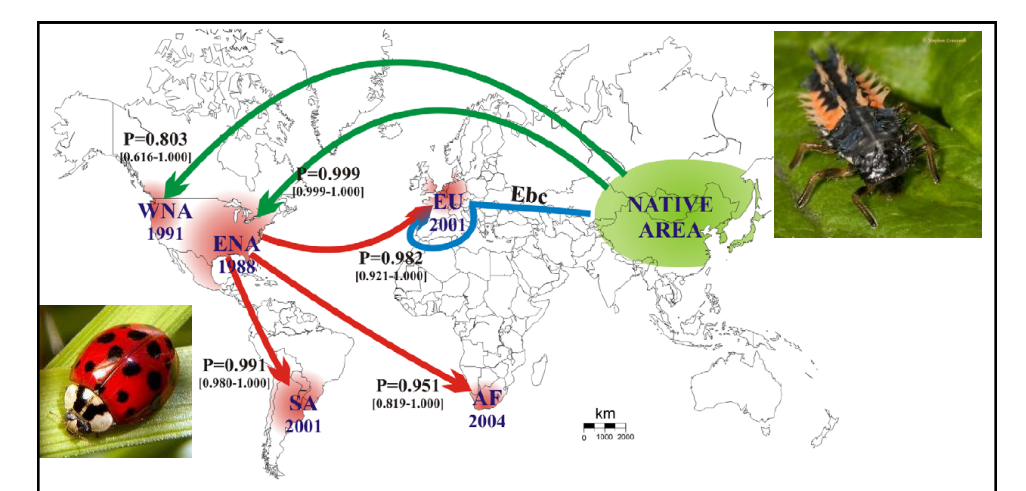

Figure 1. Worldwide routes of invasion of Harmonia axyridis. Most likely scenario of invasions into eastern North America (ENA), western North America (WNA), South America (SA), Europe (EU) and Africa (AF) by Harmonia axyridis, deduced from analyses based on approximate Bayesian computation. For each outbreak, the arrow indicates the most likely invasion pathway confidence intervals in brackets. Years of first observation of invasive populations are indicated. Initially collected from the native area in 1982, the European biocontrol strain (Ebc; blue arrow) was used for biocontrol efforts in Europe and South America. Introductions to North America from the native area (green arrows) may have involved releases for biocontrol efforts

Lombaert et al. 2010, PLoS ONE: Harmonia axyridis, invasion through the Atlantic and subsequently to the whole world

# **Software**

### Table 3. Software incorporating ABC.

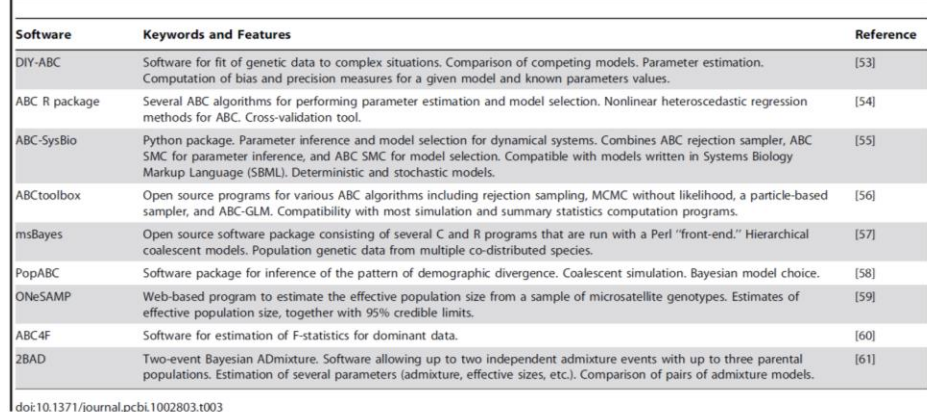

Sunnåker et al. 2013, PLOS Computational Biology

# **SOFTWARE**

# **Methods in Ecology and Evolution**

Methods in Ecology and Evolution 2013, 4, 684-687

doi: 10.1111/2041-210X.12050

 $\boldsymbol{\varpi}$ 

**APPLICATION** 

## EasyABC: performing efficient approximate Bayesian computation sampling schemes using R

## Franck Jabot\*, Thierry Faure and Nicolas Dumoulin

Irstea, UR LISC Laboratoire d'ingénierie des systèmes complexes, 24 avenue des Landais - BP 20085, Aubière F-63172, France

## abc – Csilléry et al. 2011, Methods in Ecology and Evolution

Bez GUI: SimCoal – simulator + ABC regression – Anderson et al. 2005 msBayes – simulator + ABC regression – Hickerson et al. 2007

S GUI: ONeSAMP – ABC rejection – jen jedna Wright-Fisher populace – Tallmon et al. 2004 popABC – ABC rejection – Lopes et al. 2009

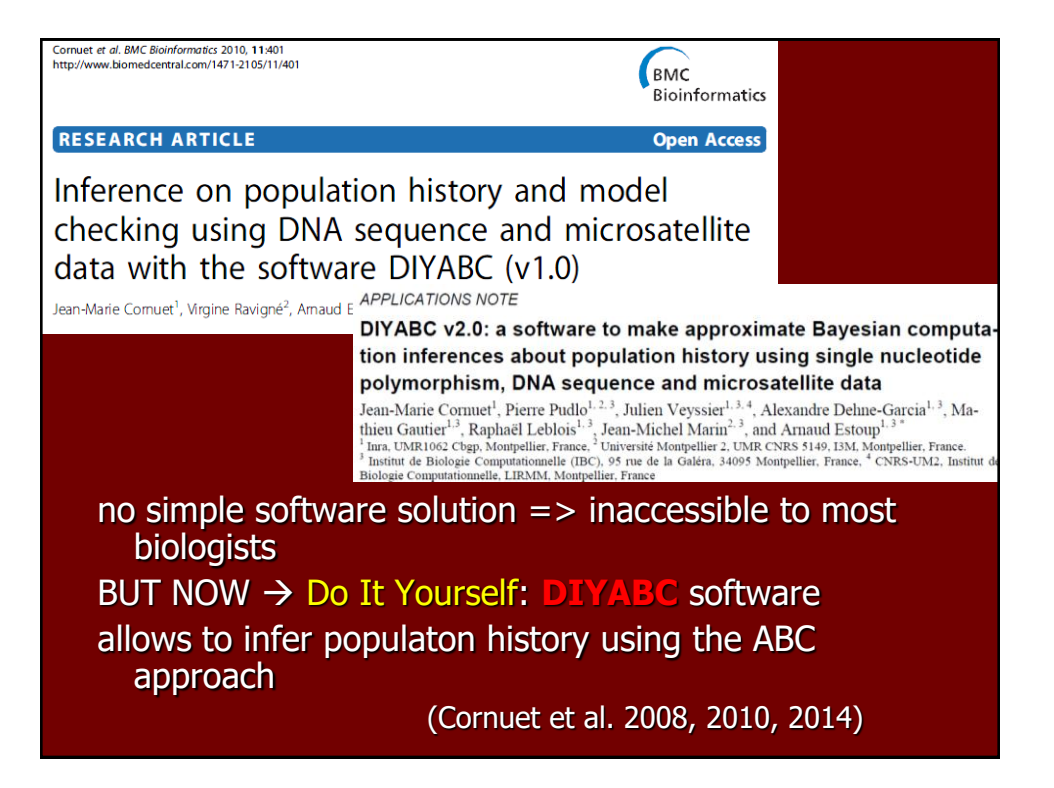

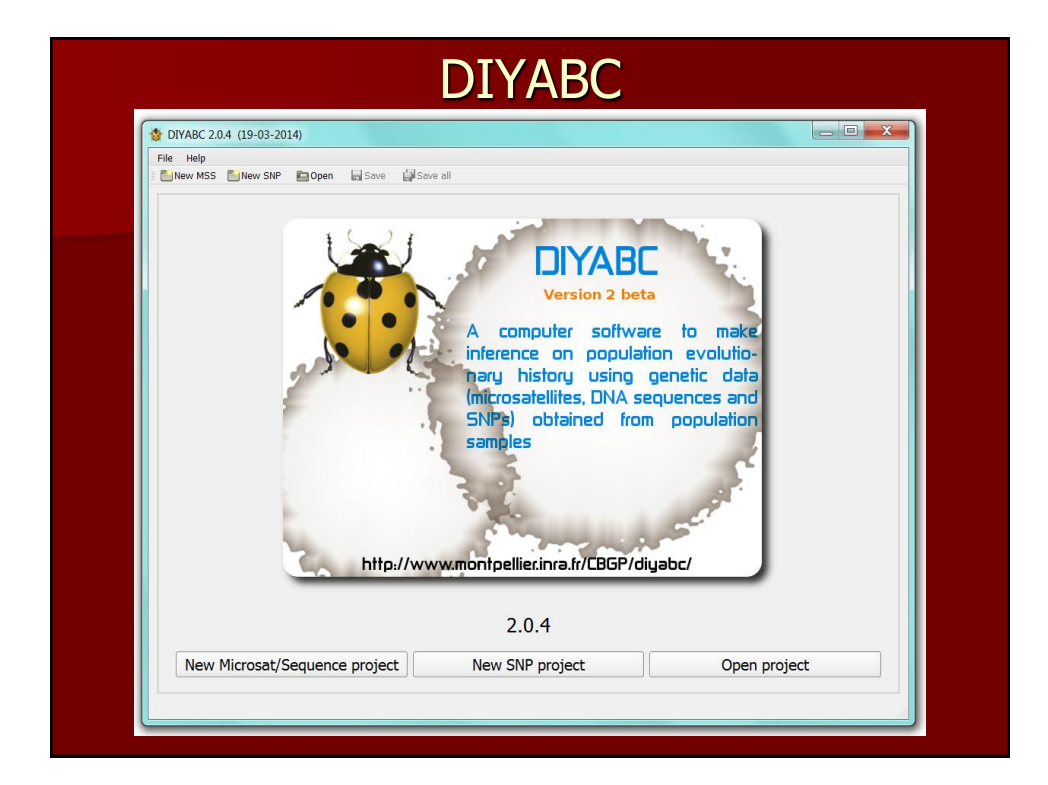

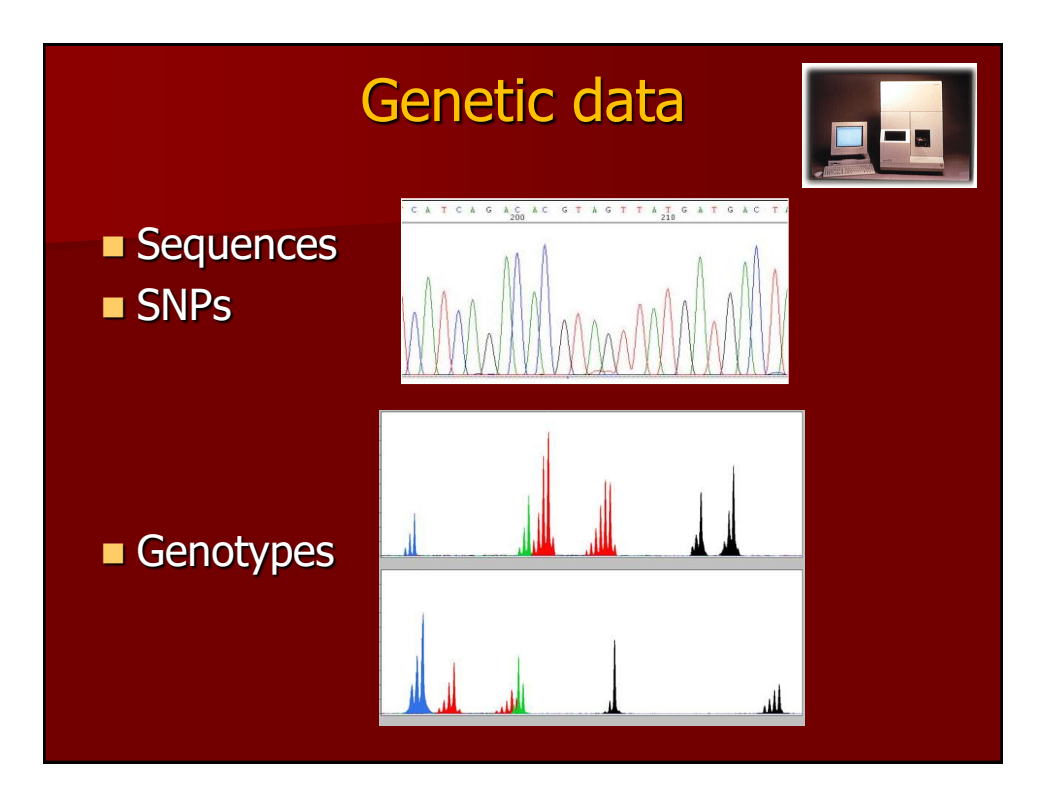

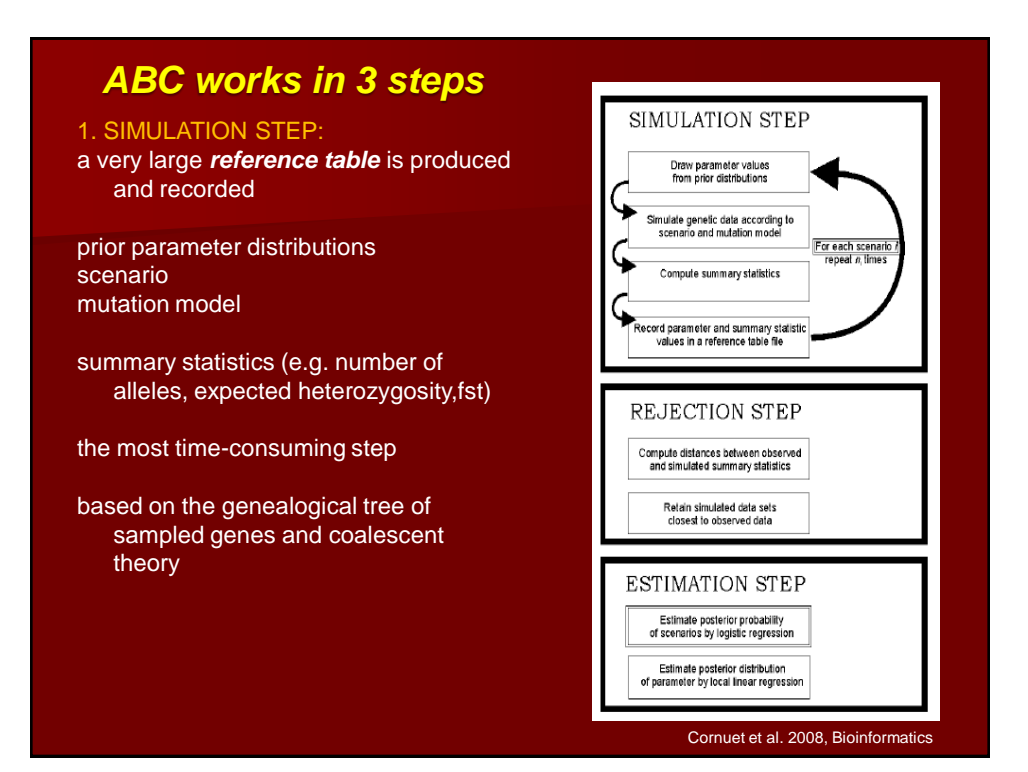

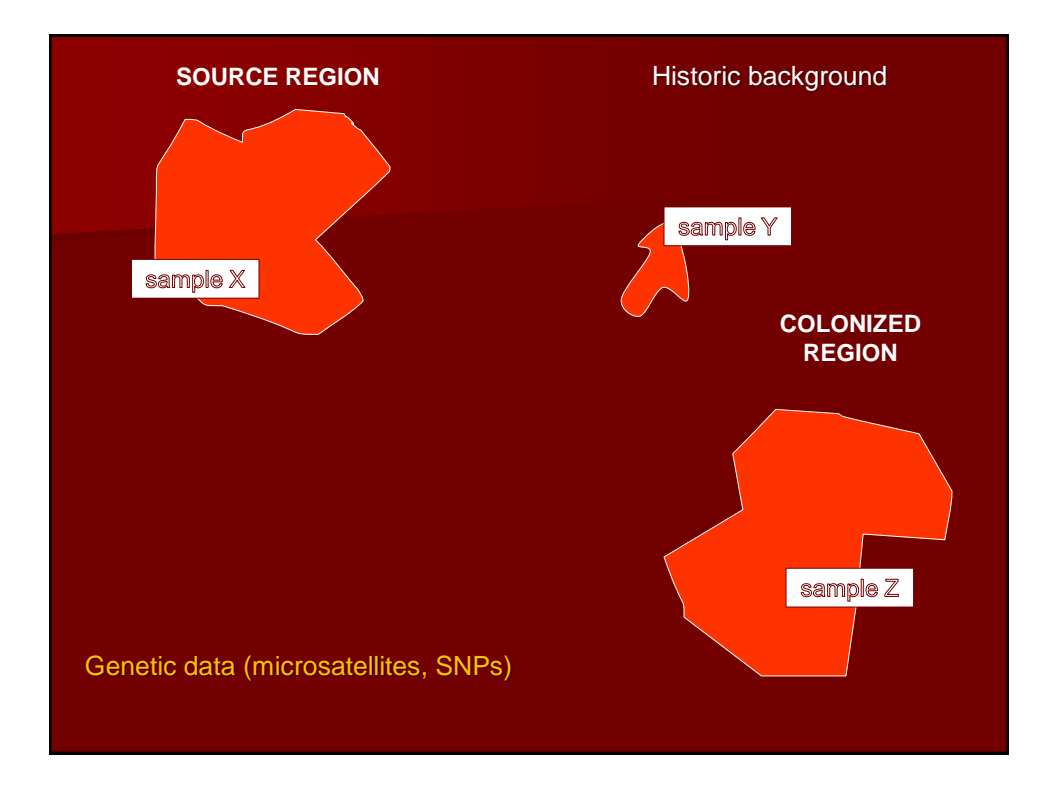

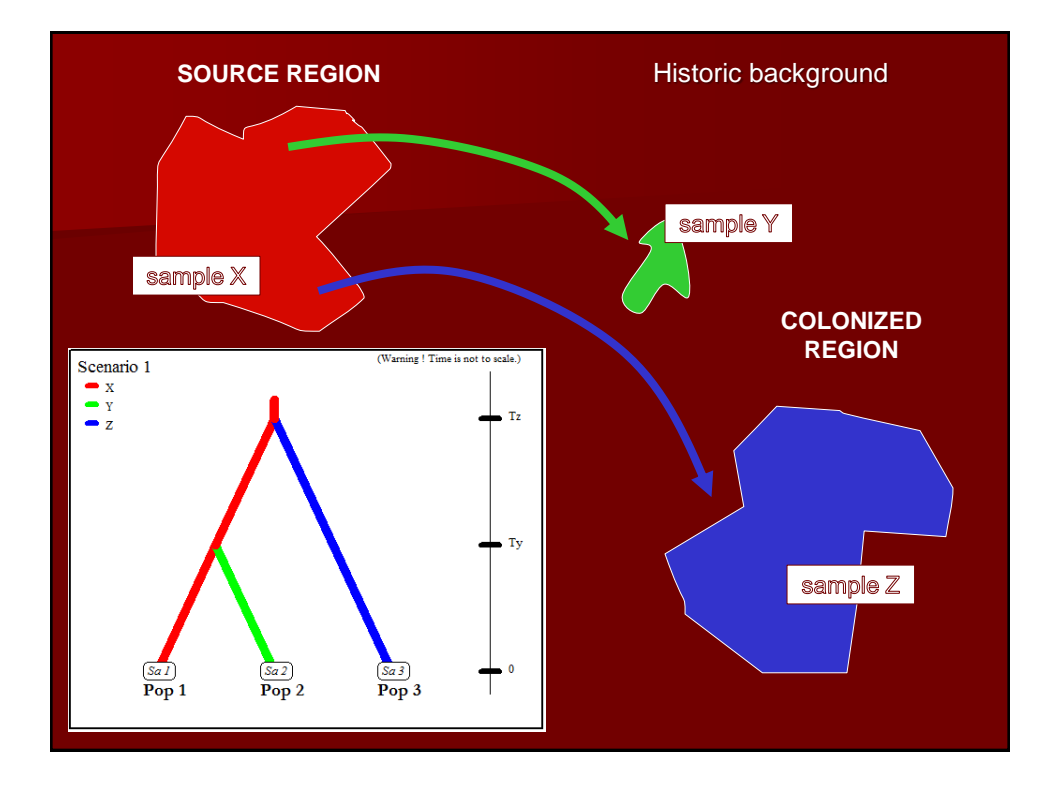

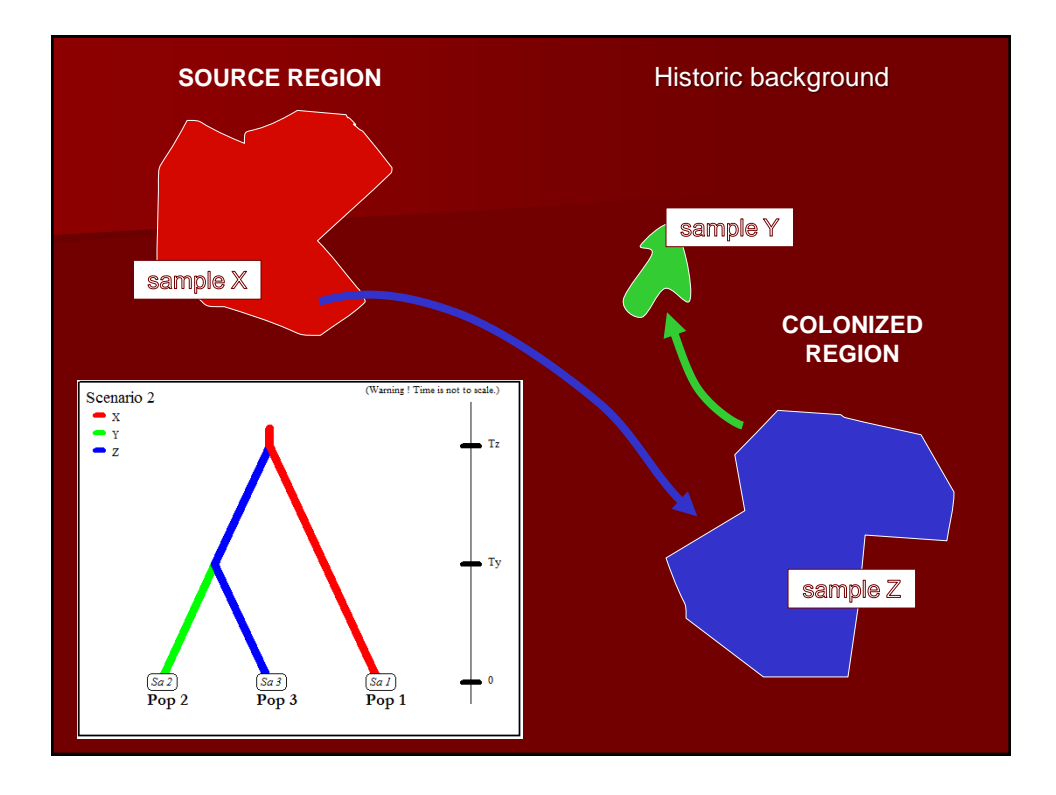

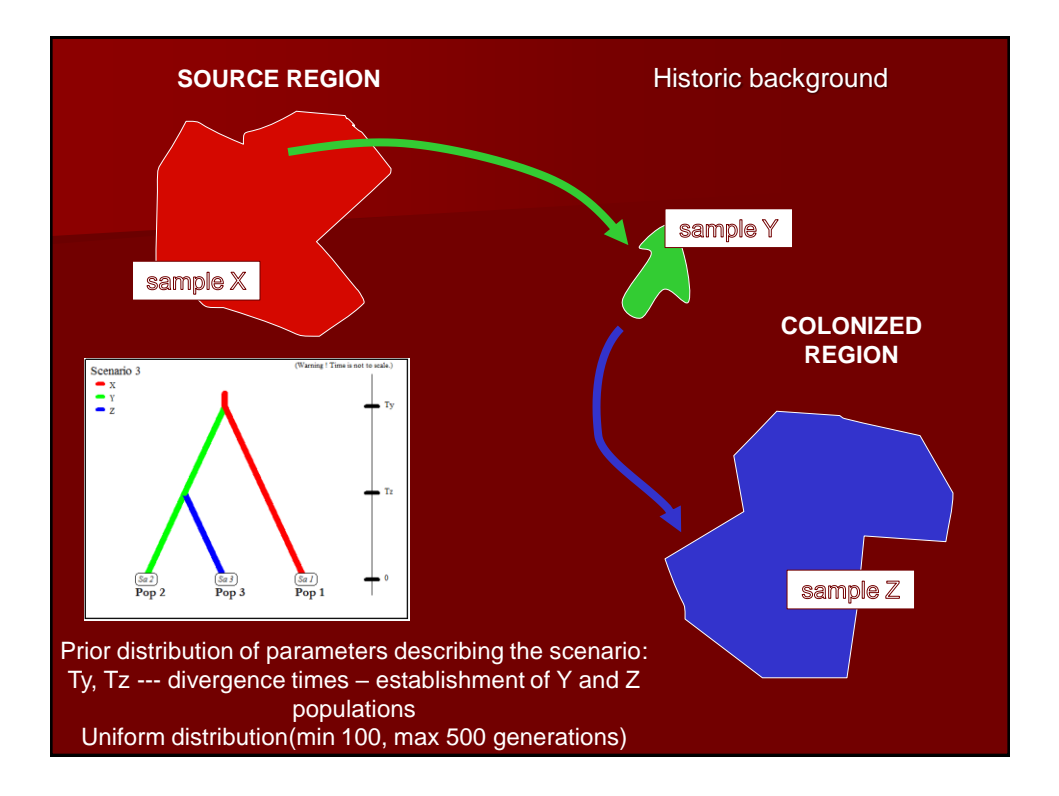

12

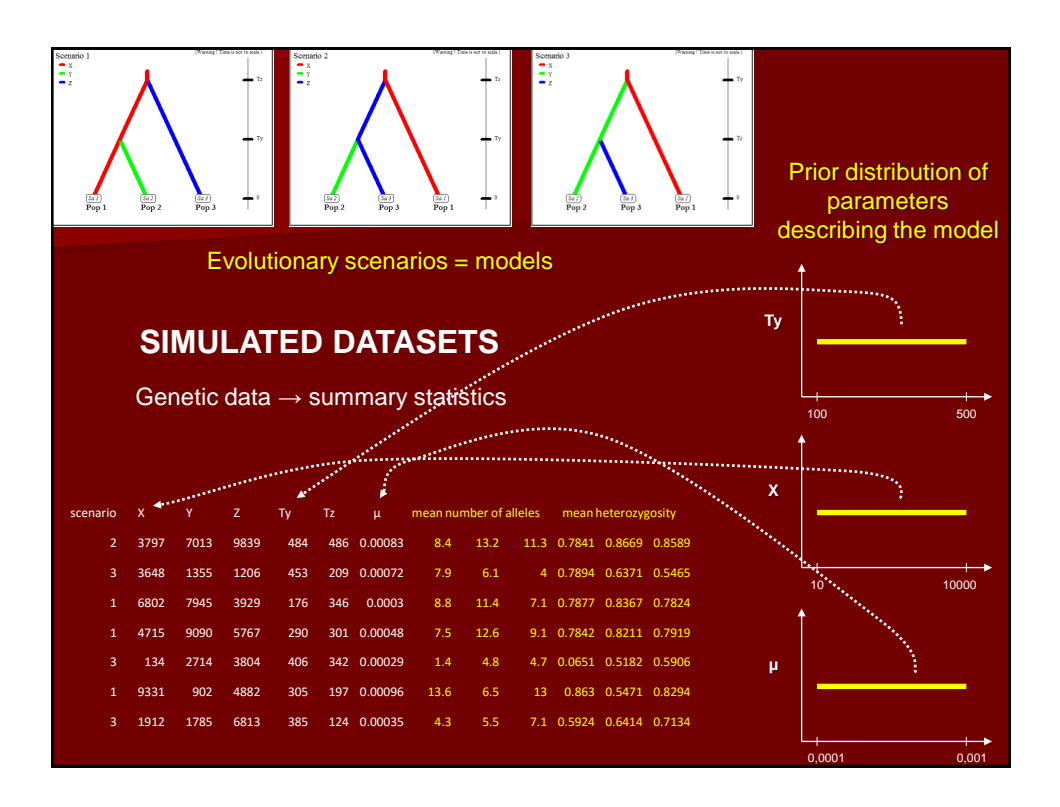

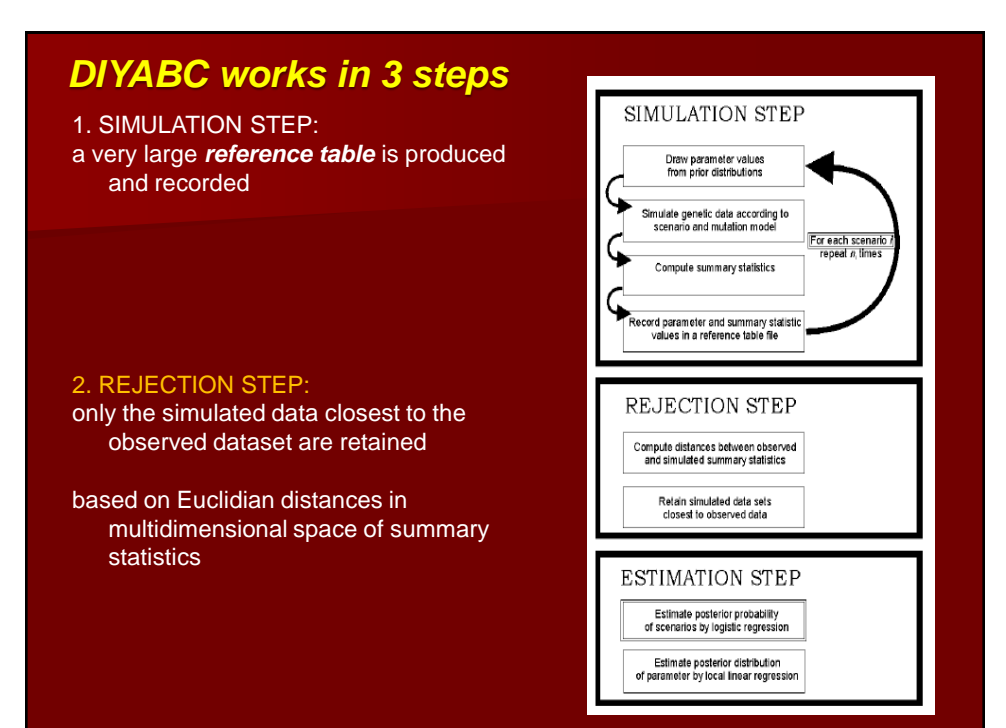

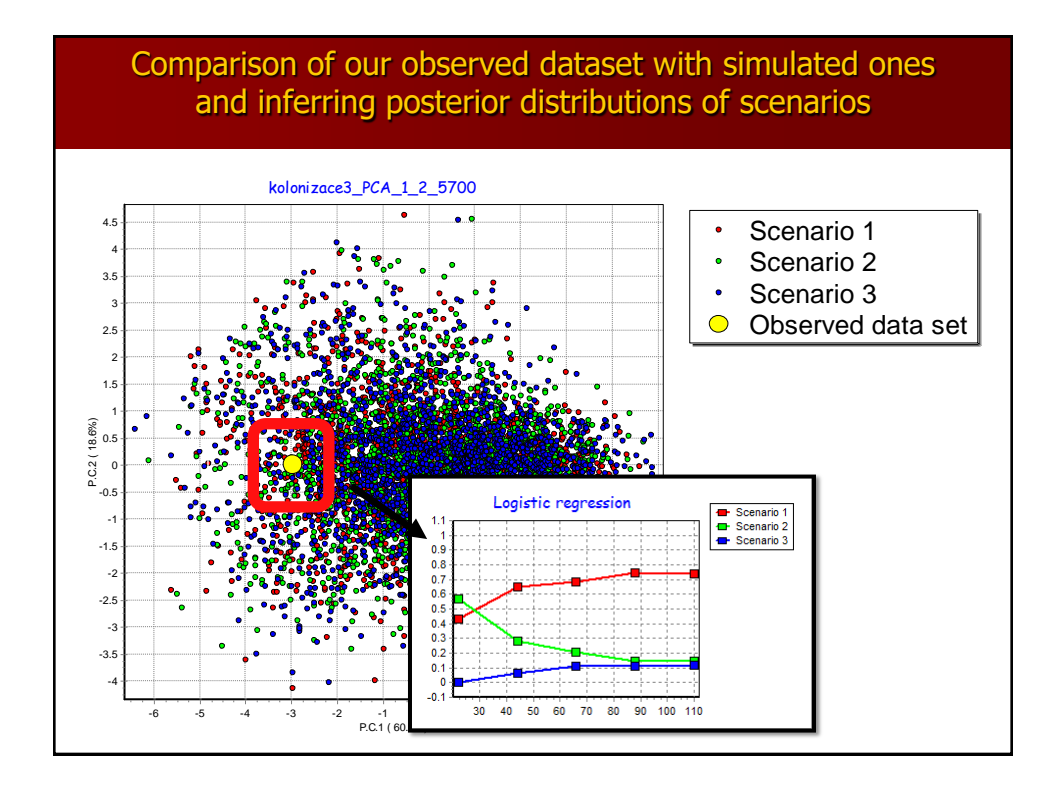

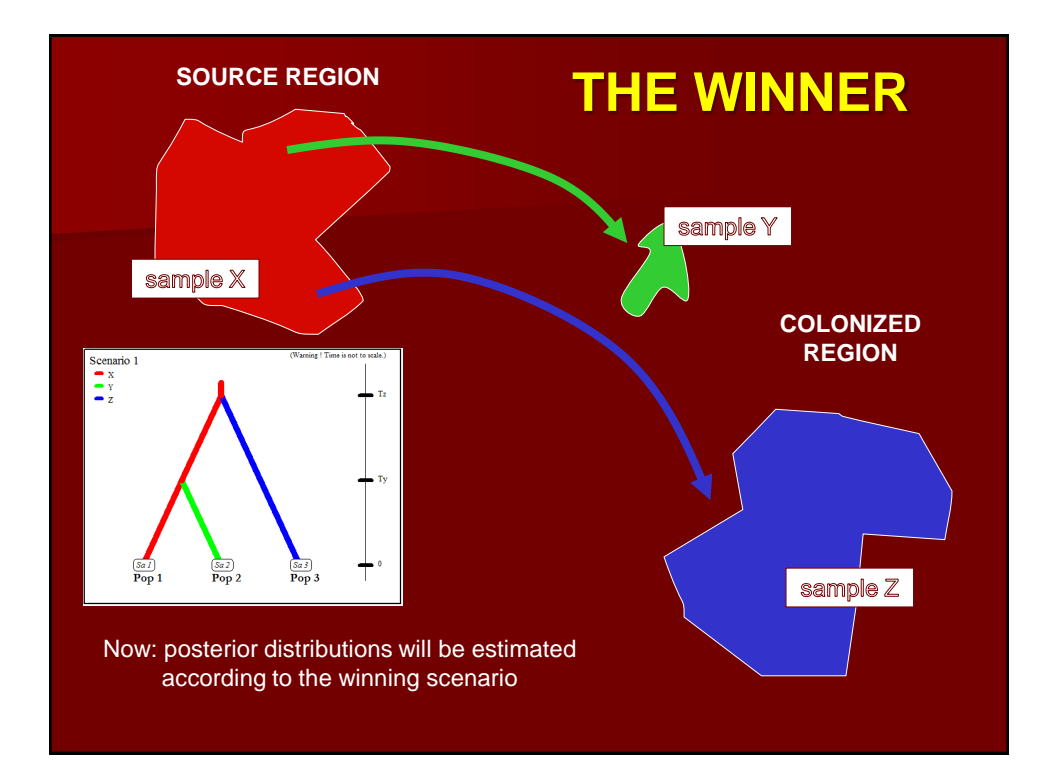

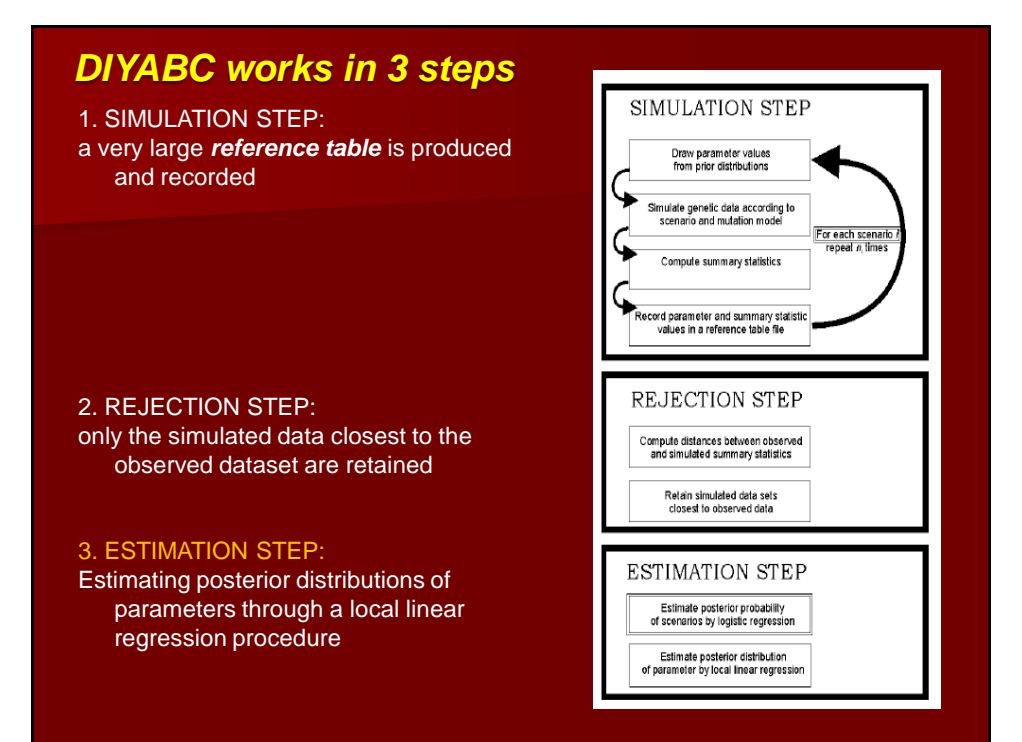

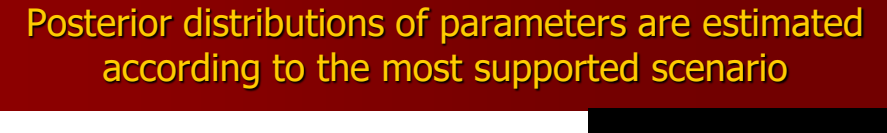

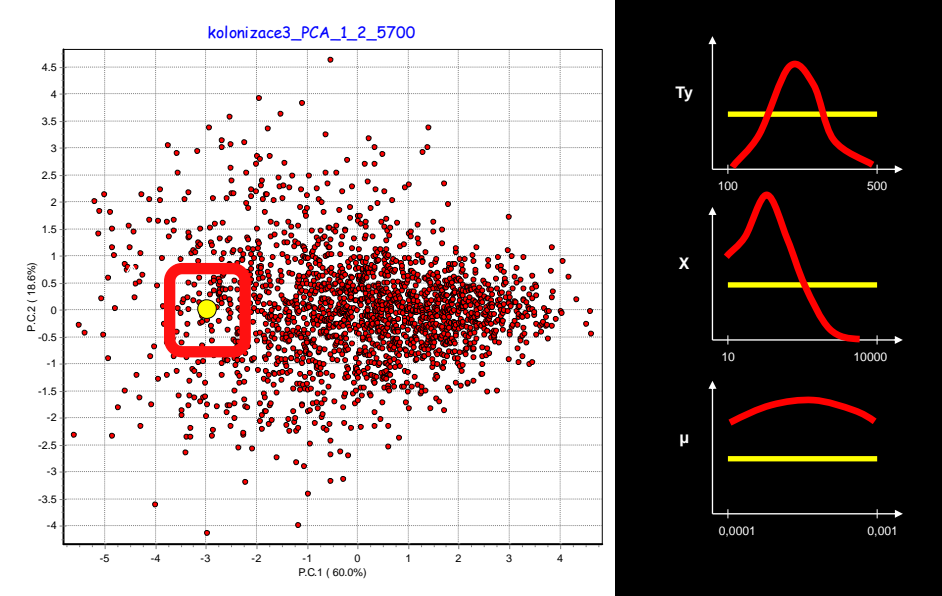

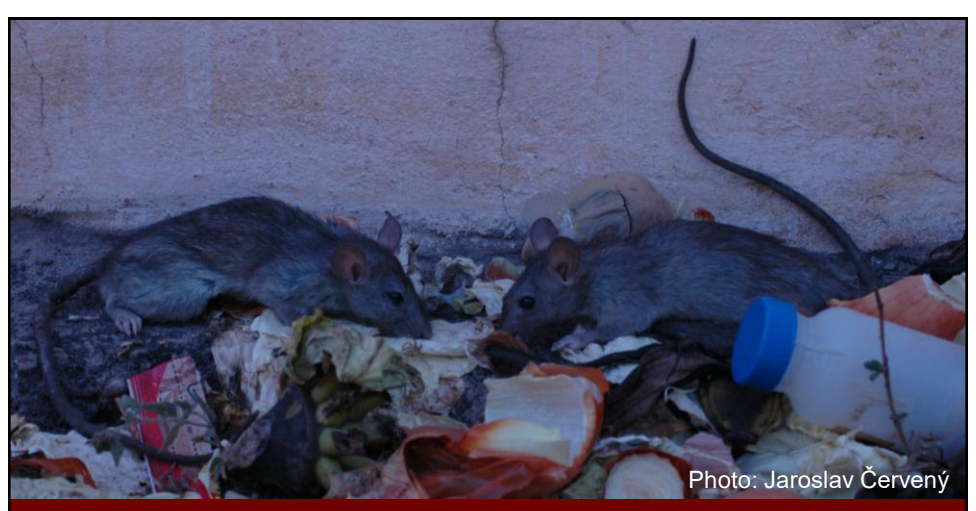

# Black rat (Rattus rattus) invasion in Senegal

Konečný et al. 2013, Molecular Ecology

# Rattus rattus distributionhe Gamb  $001$

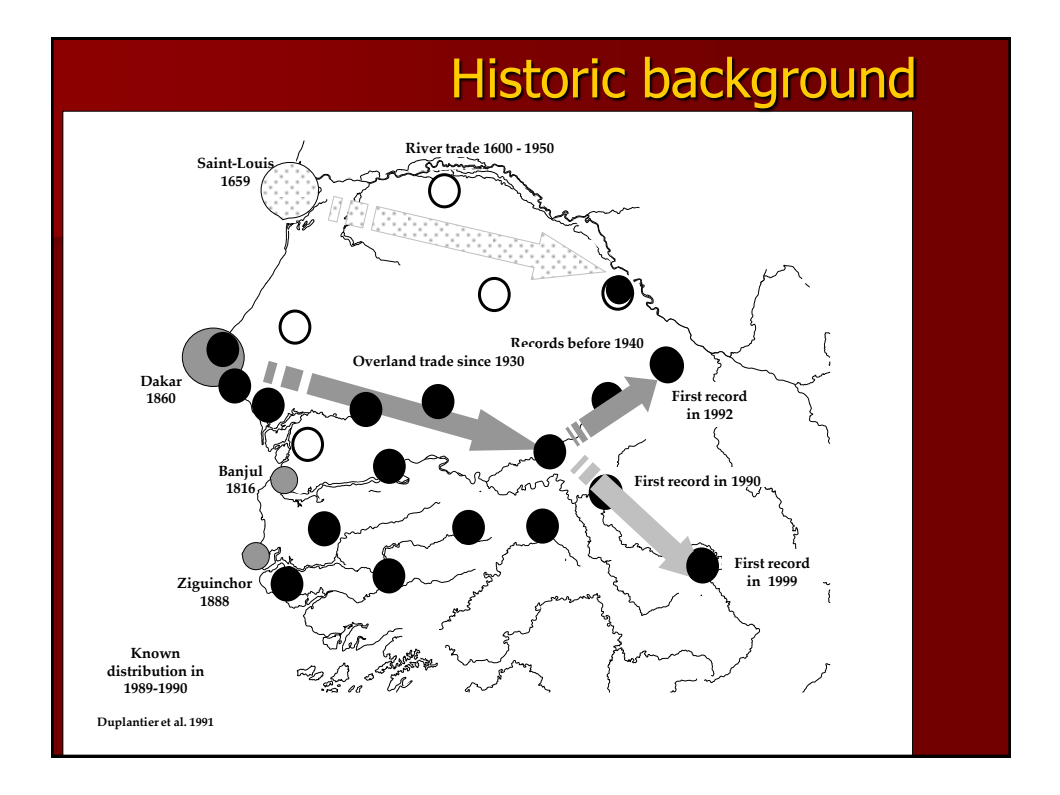

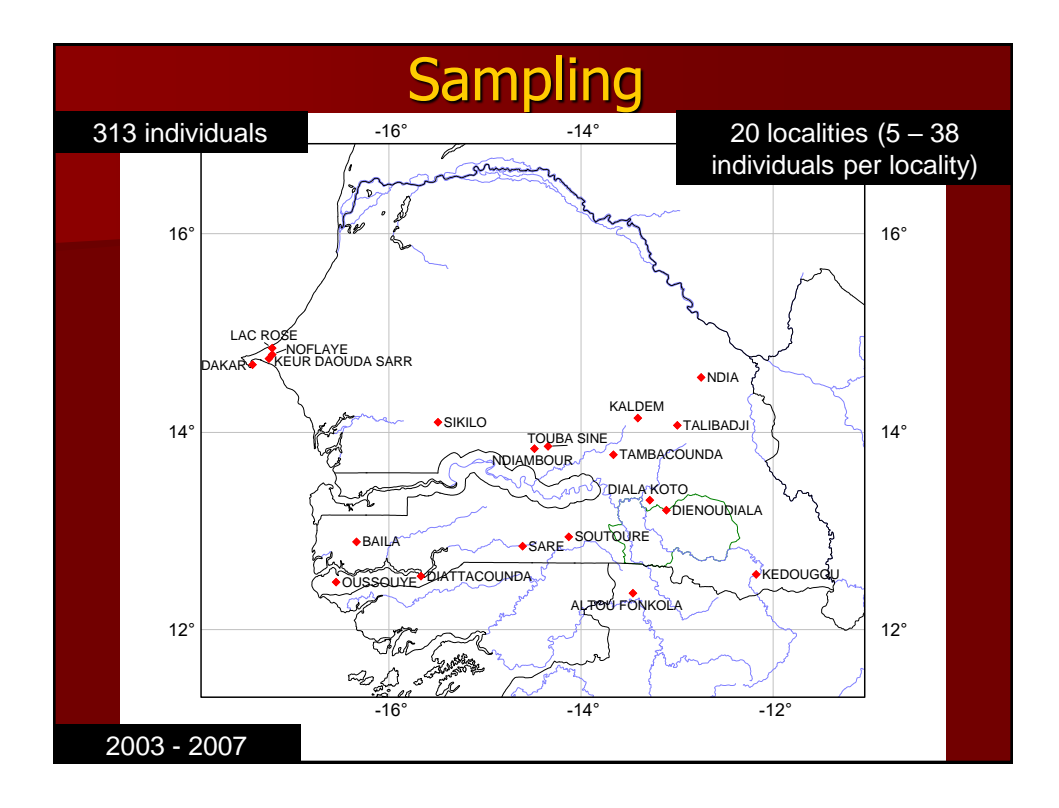

# Genetic data

■ 14 microsatellites  $(9 - 22)$  alleles, mean: 14.14) mean allelic richness – 3.06 (range  $1.87 - 4.71$ )  $\blacksquare$  mean expected heterozygosity - 0.538 (range 0.323 – 0.762)

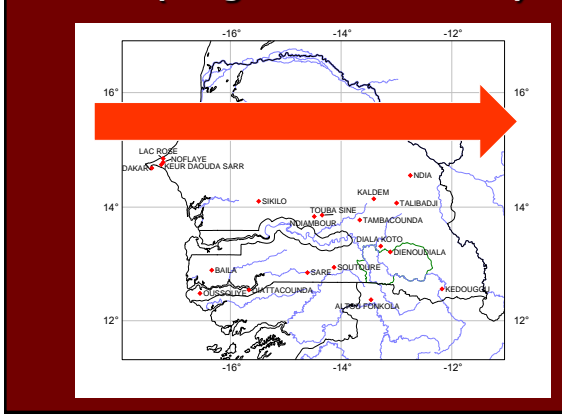

both allelic richness and heterozygosity **decreased** with longitude

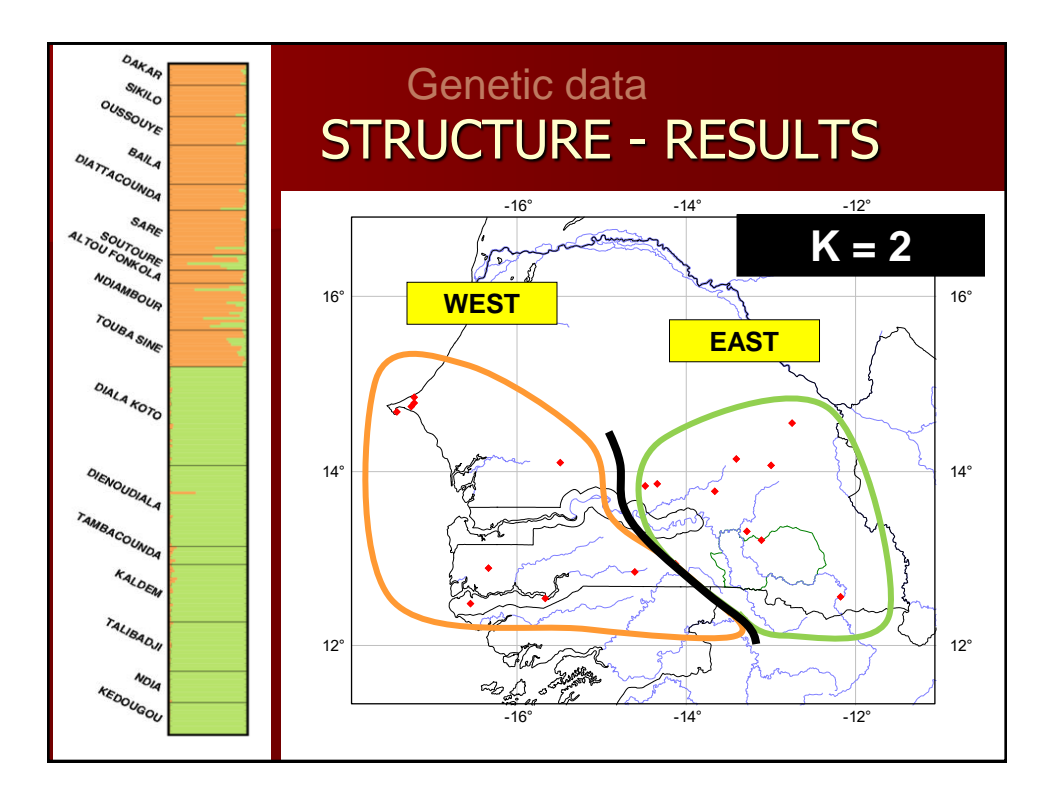

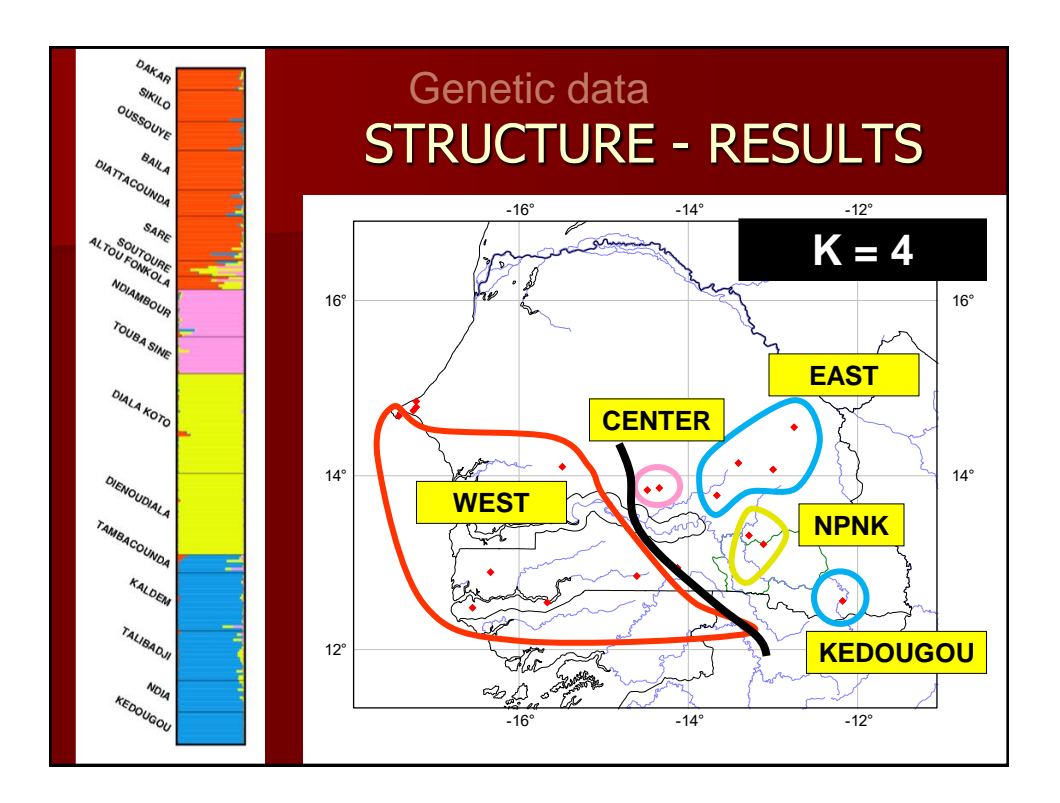

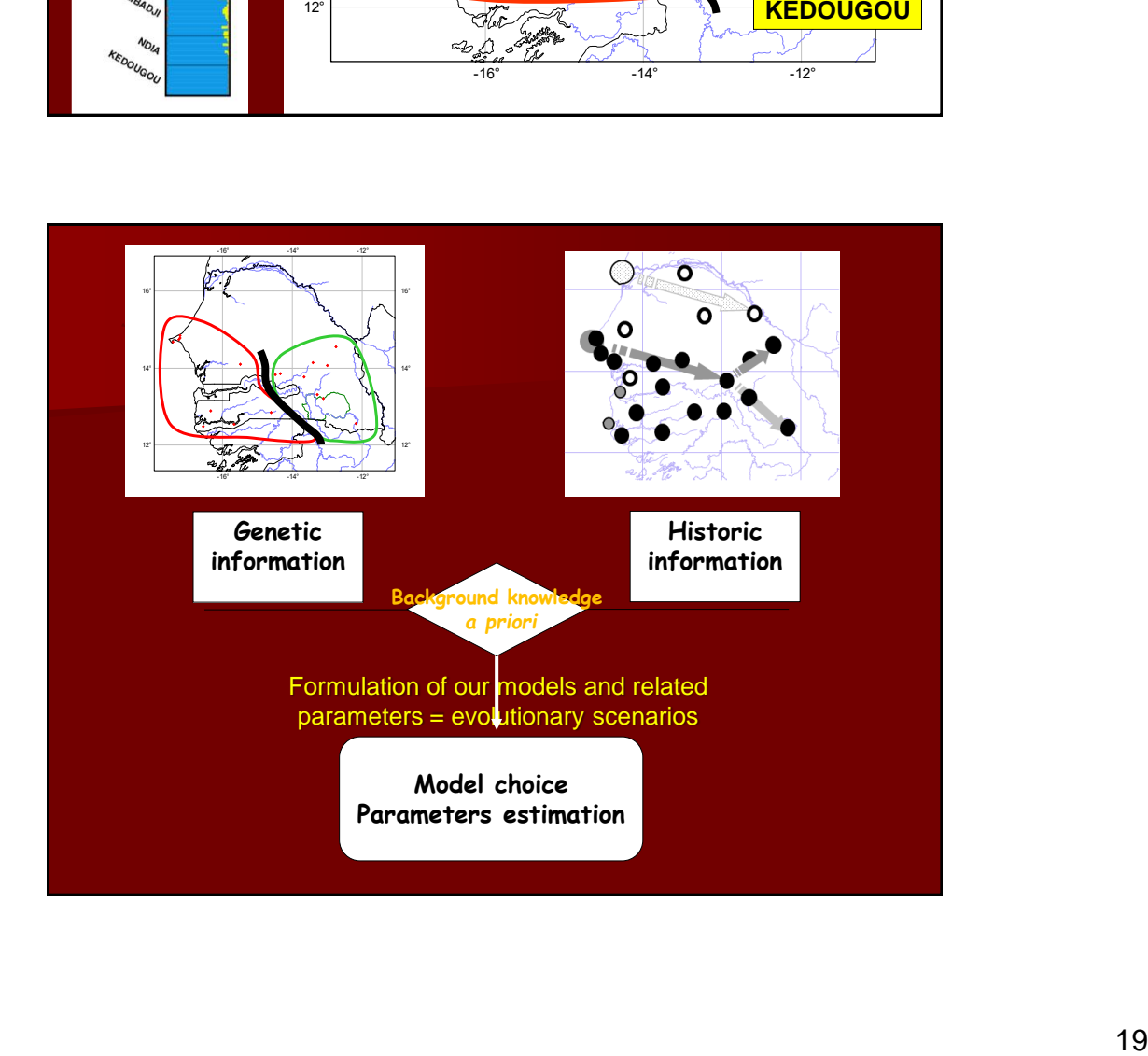

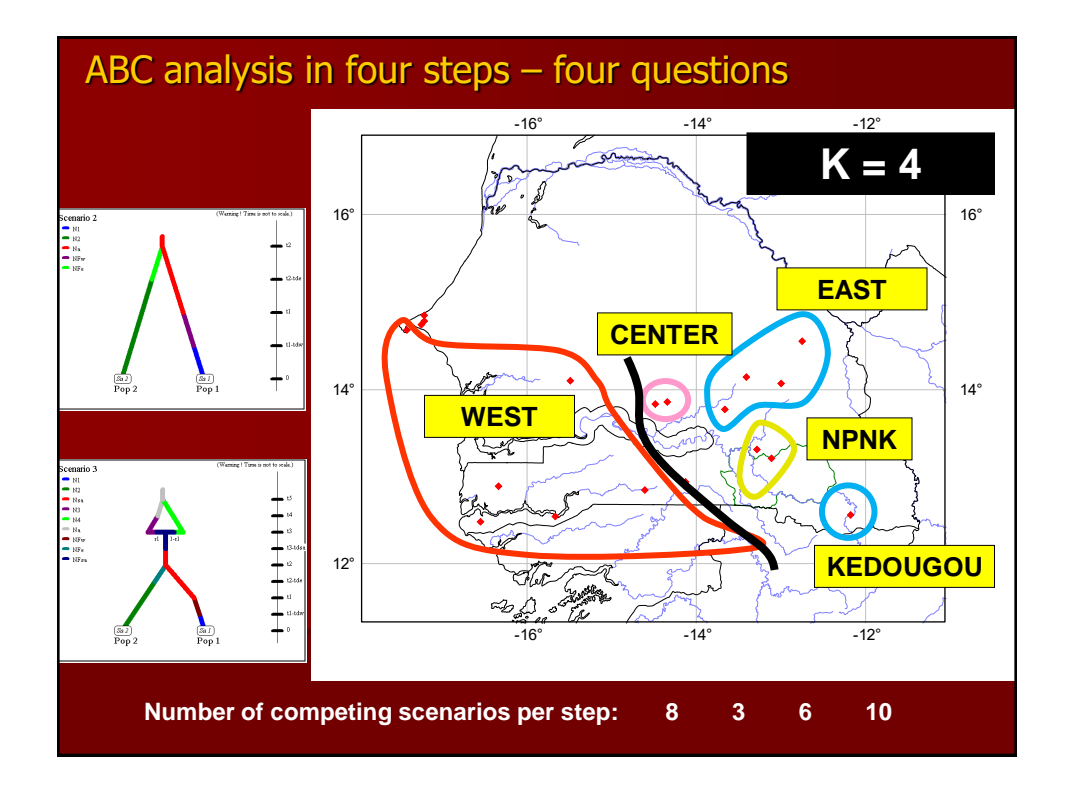

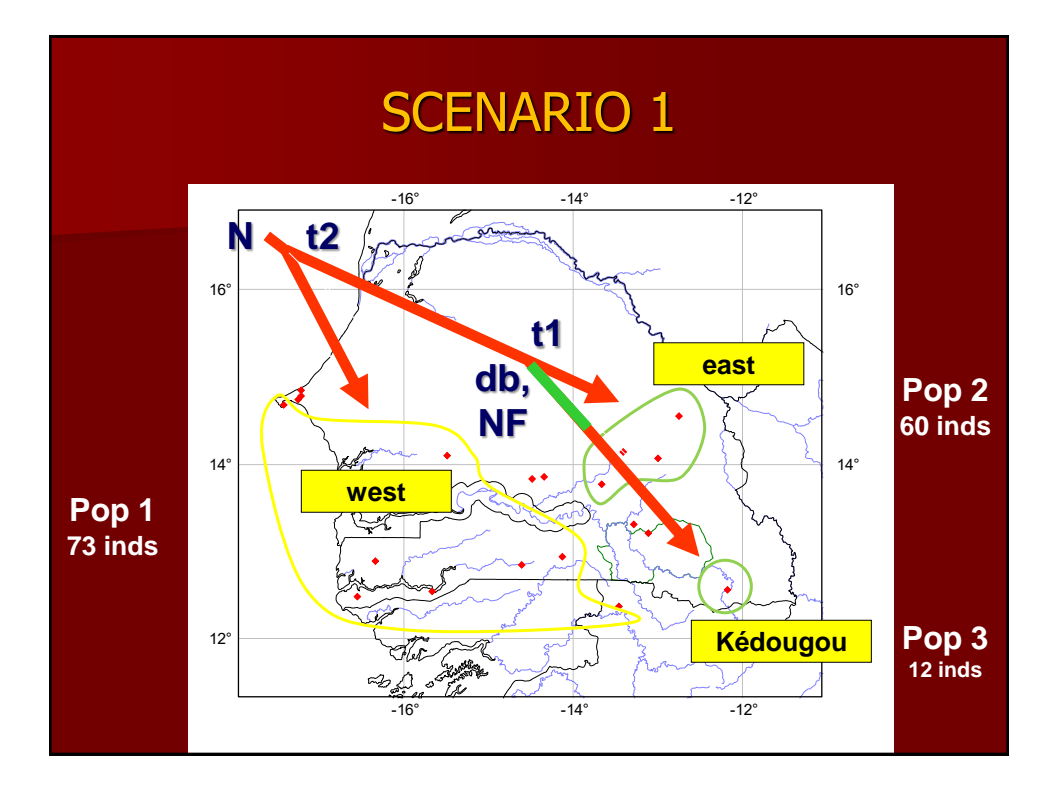

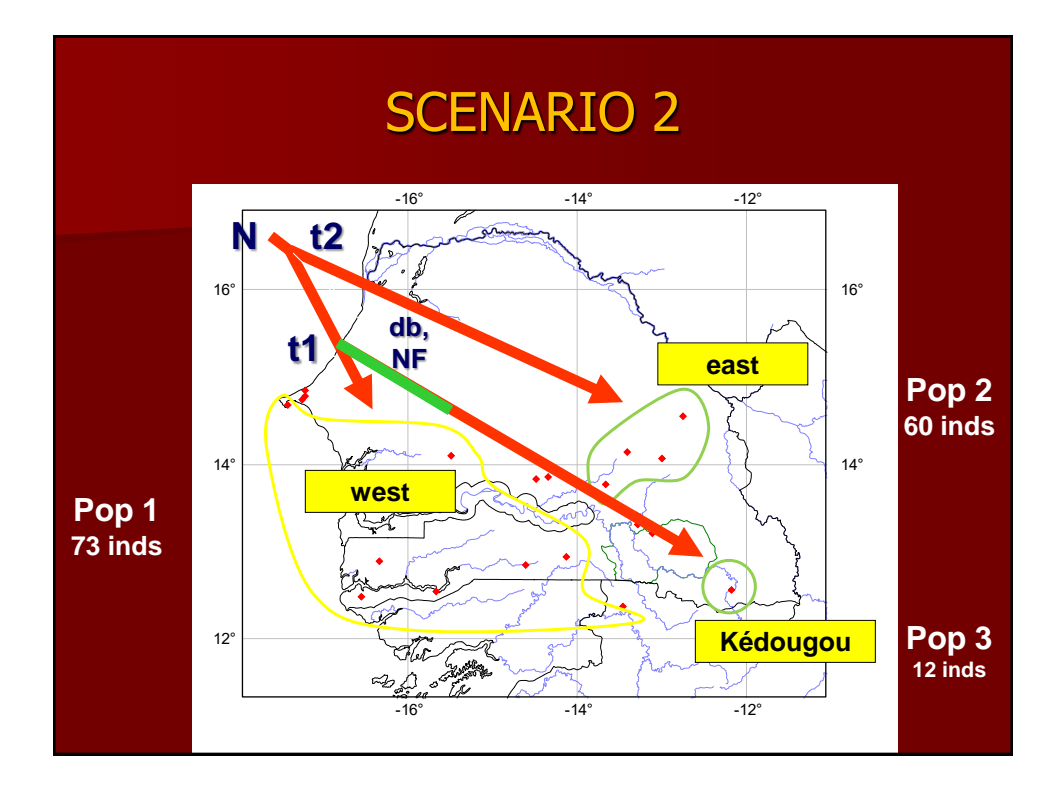

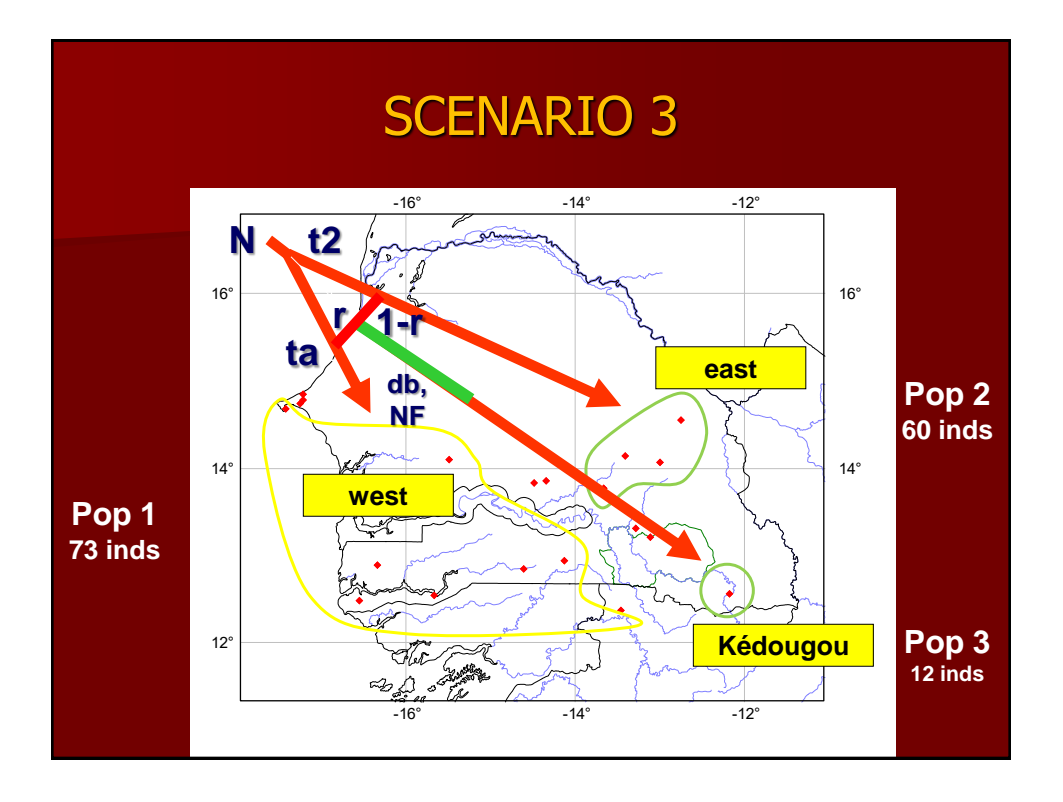

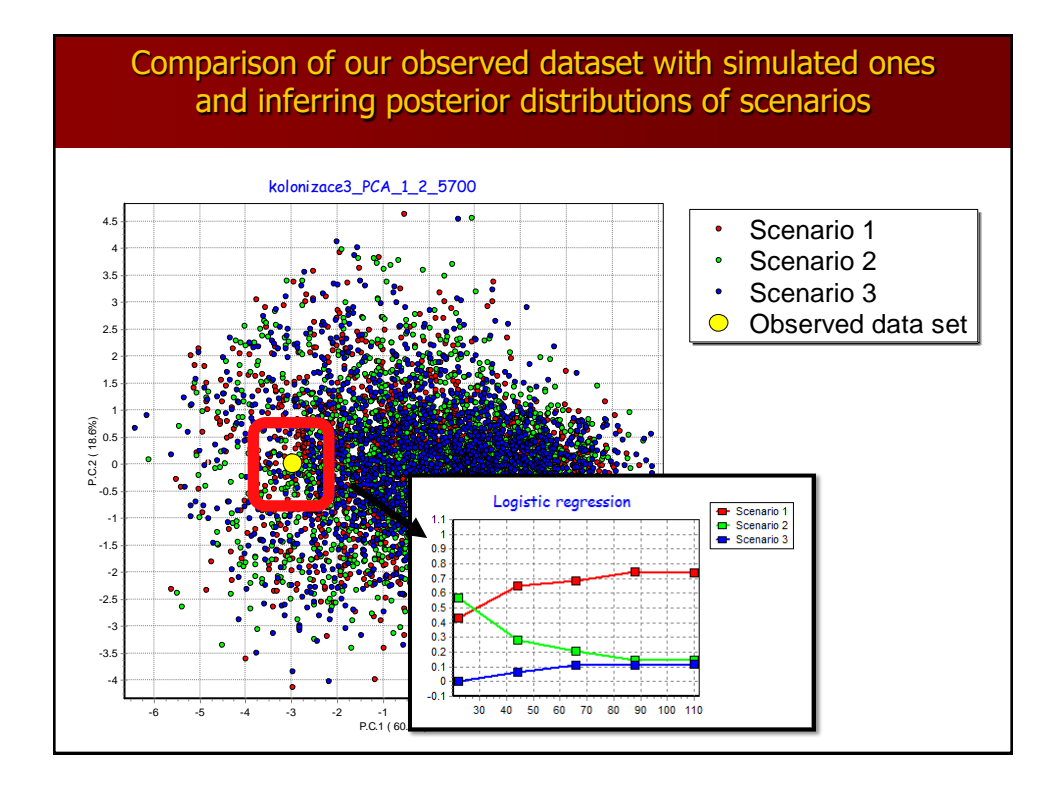

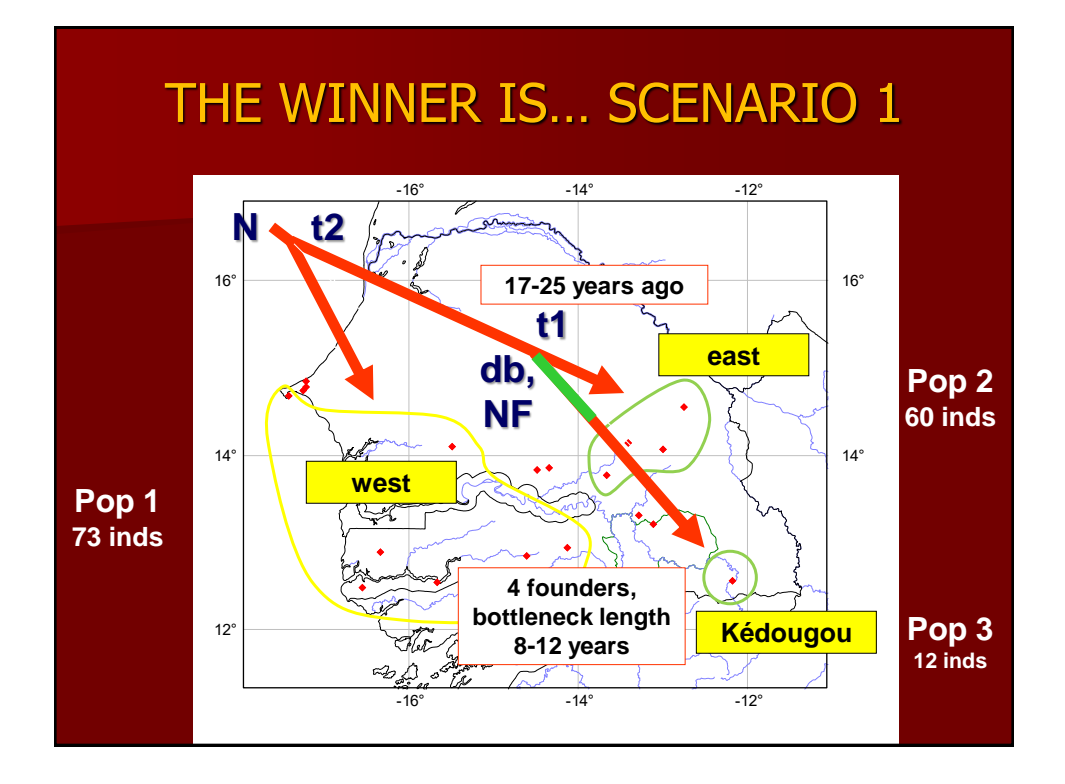

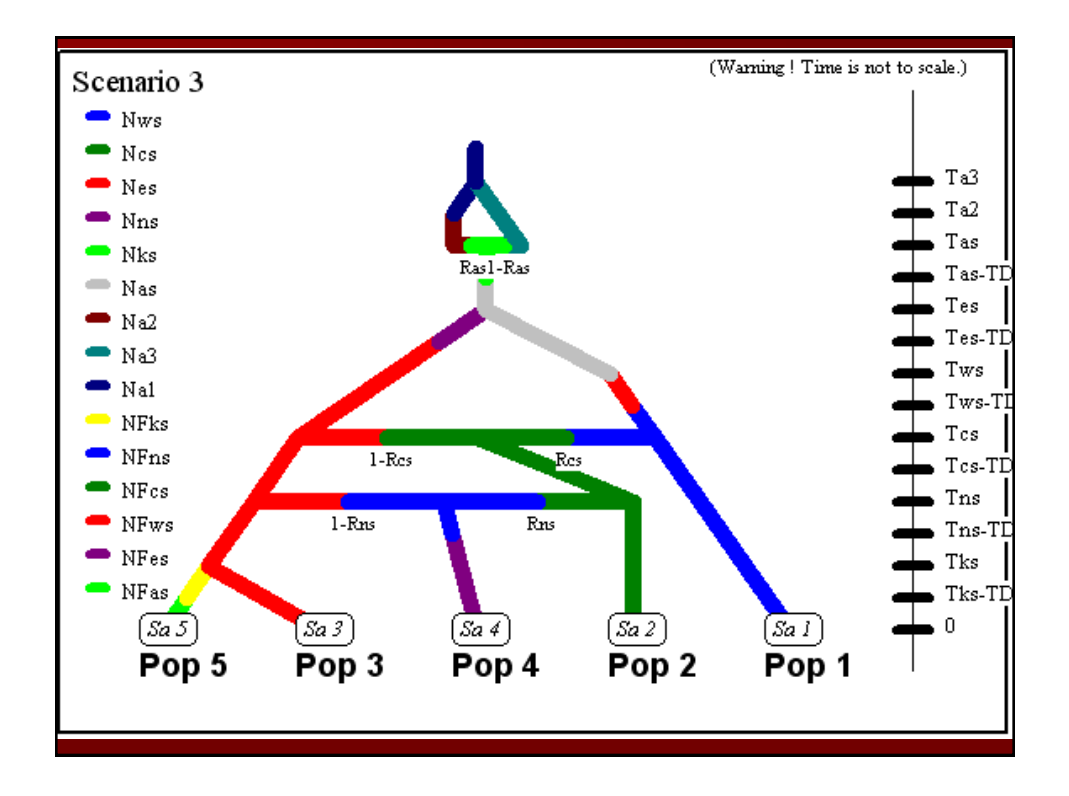

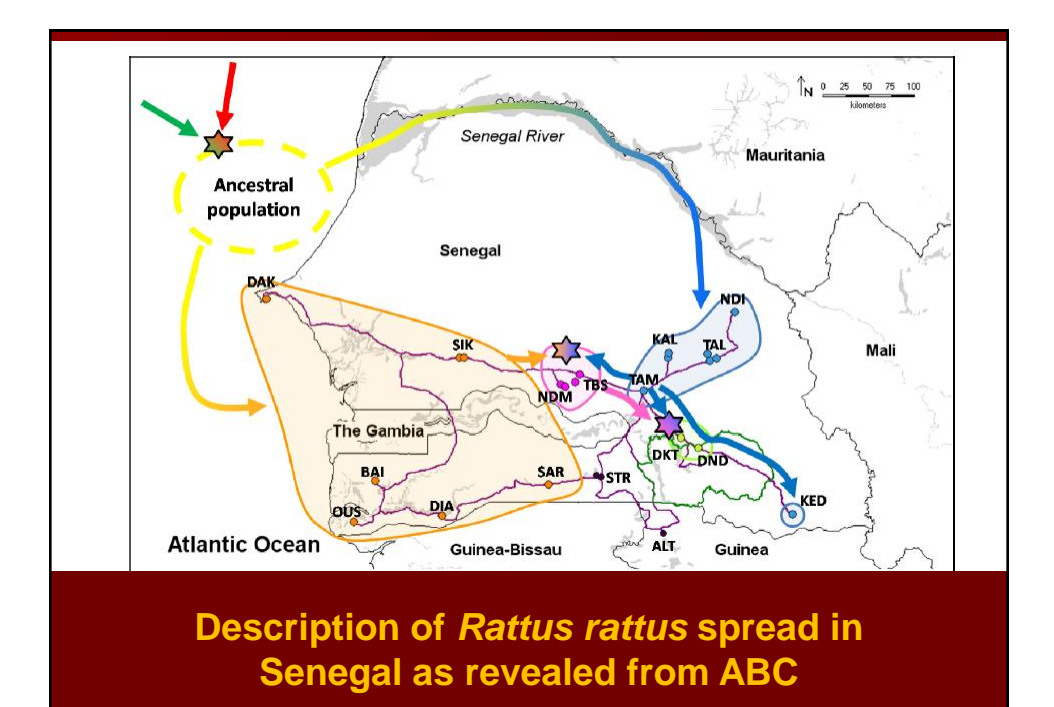